#### **ABSTRAK**

<span id="page-0-0"></span>Saat ini pengolahan data di Es Lilin Kita-kita belum menggunakan sistem informasi sehingga menimbulkan banyaknya kesalahan dalam pencatatan data. Berangkat dari permasalah tersebut, akan dibuat aplikasi untuk proses penjualan, pembelian, produksi, dan laporan keuangan. Aplikasi tersebut berbasis desktop dengan bahasa pemrograman C# dan menggunakan basis data Microsoft SQL Server. Selain itu aplikasi ini memiliki fitur pencarian yang dapat memudahkan pengguna dalam melakukan pencarian data. Hasil pengujian dengan metode *blackbox* menghasilkan kesimpulan bahwa aplikasi ini dapat membantu memecahkan masalah yang ada di es lilin Kita-kita.

Kata kunci : penjualan, pembelian, aplikasi desktop, C#, Microsoft SQL

Server

#### **ABSTRACT**

<span id="page-1-0"></span>*Currently the data processesnat Es Lilin Kita Kita company are not yet conducted help of an information system. This causes many mi0stakes in data input and recording. Based on this problem, an applicati9on to process sales, procurement, production and finance. This application is a desktop base and*  was developed using the C# programming language and Microsoft SQL Server *database. This application has a search feature to assist the data search. This was tested vy a blackbox method, and the results show that this application can help solve the problems at Es Lilin Kita-kita.*

*Keyword : production, sales, purchasing, desktop, C#, Microsoft SQL Server*

# **DAFTAR ISI**

<span id="page-2-0"></span>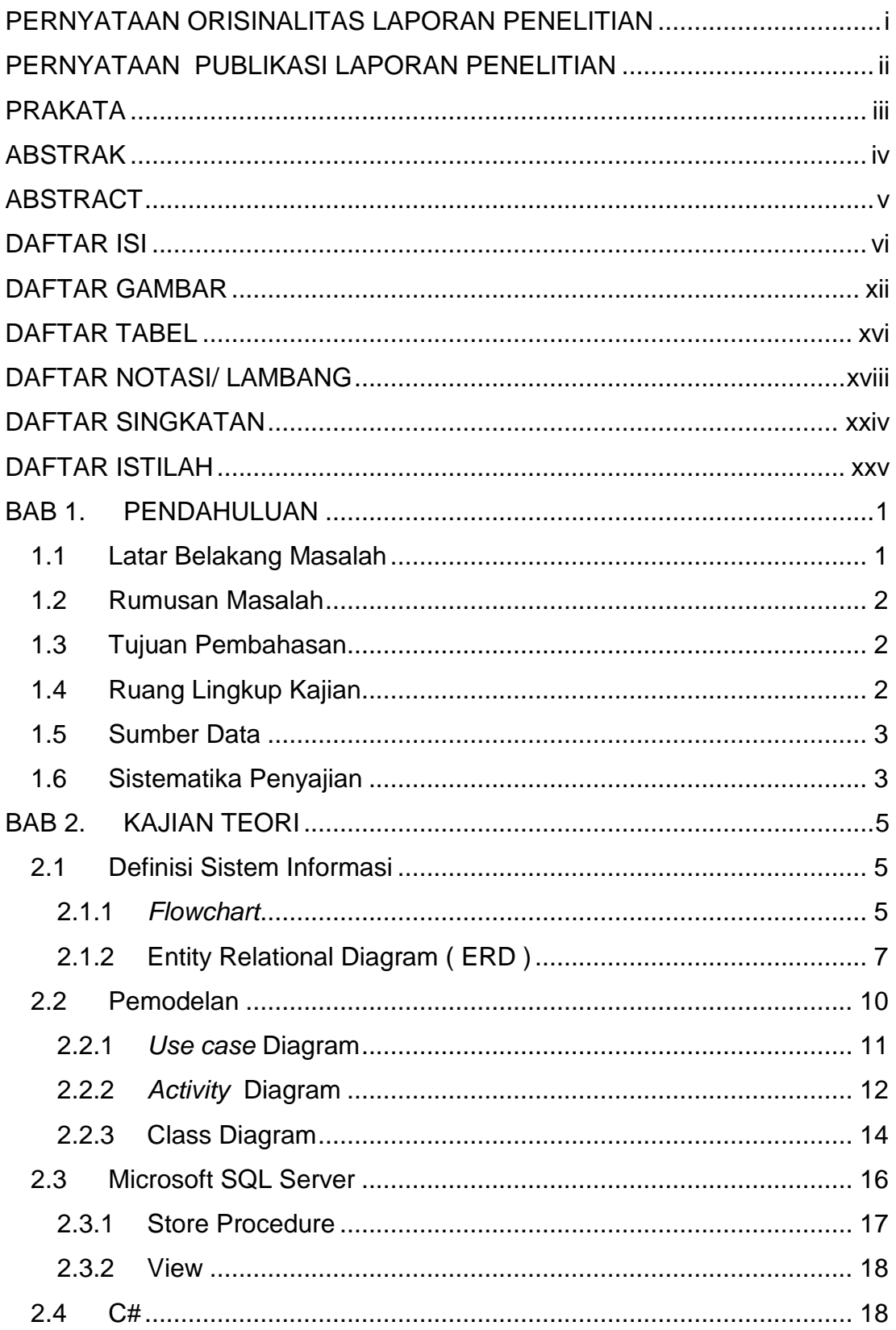

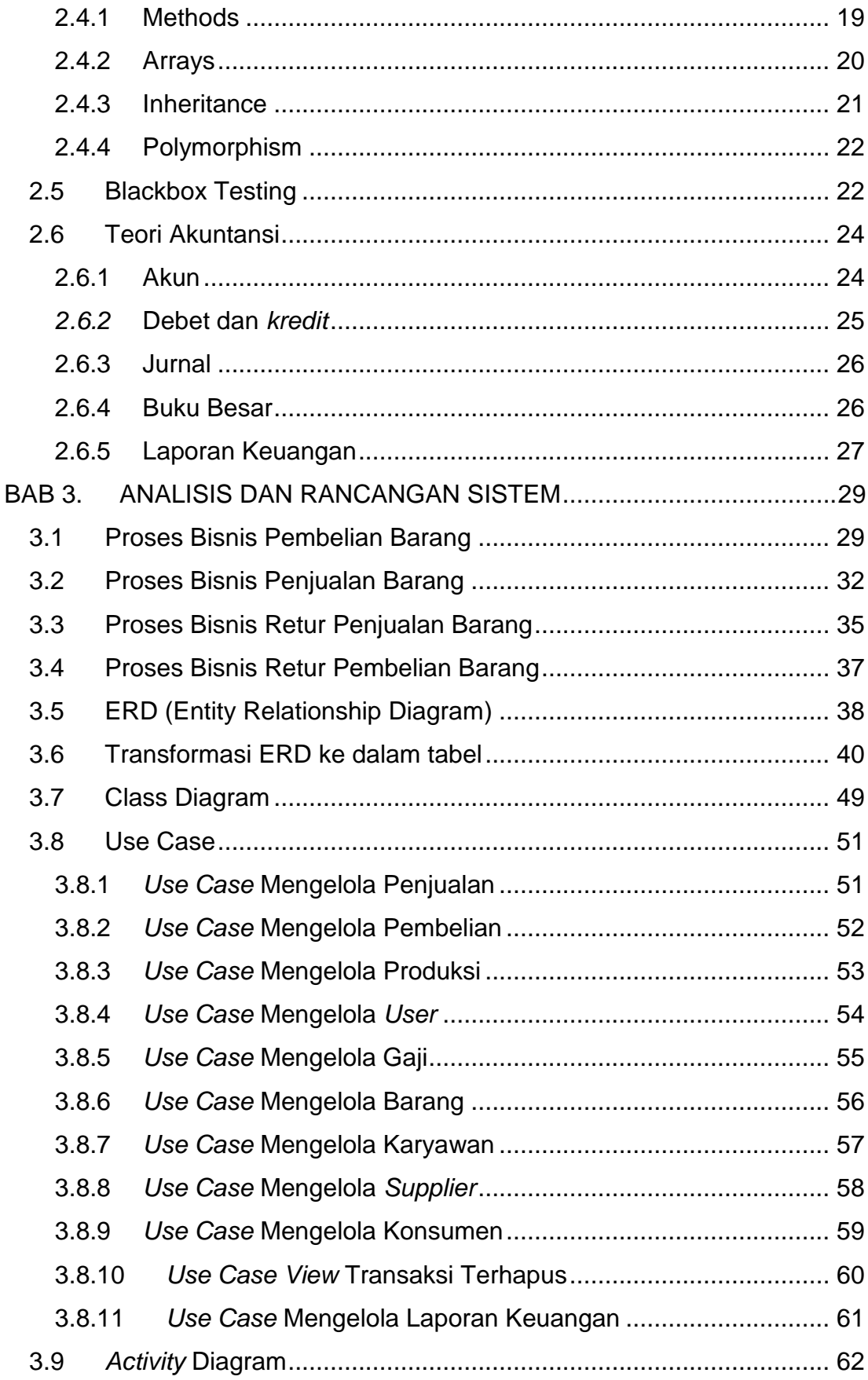

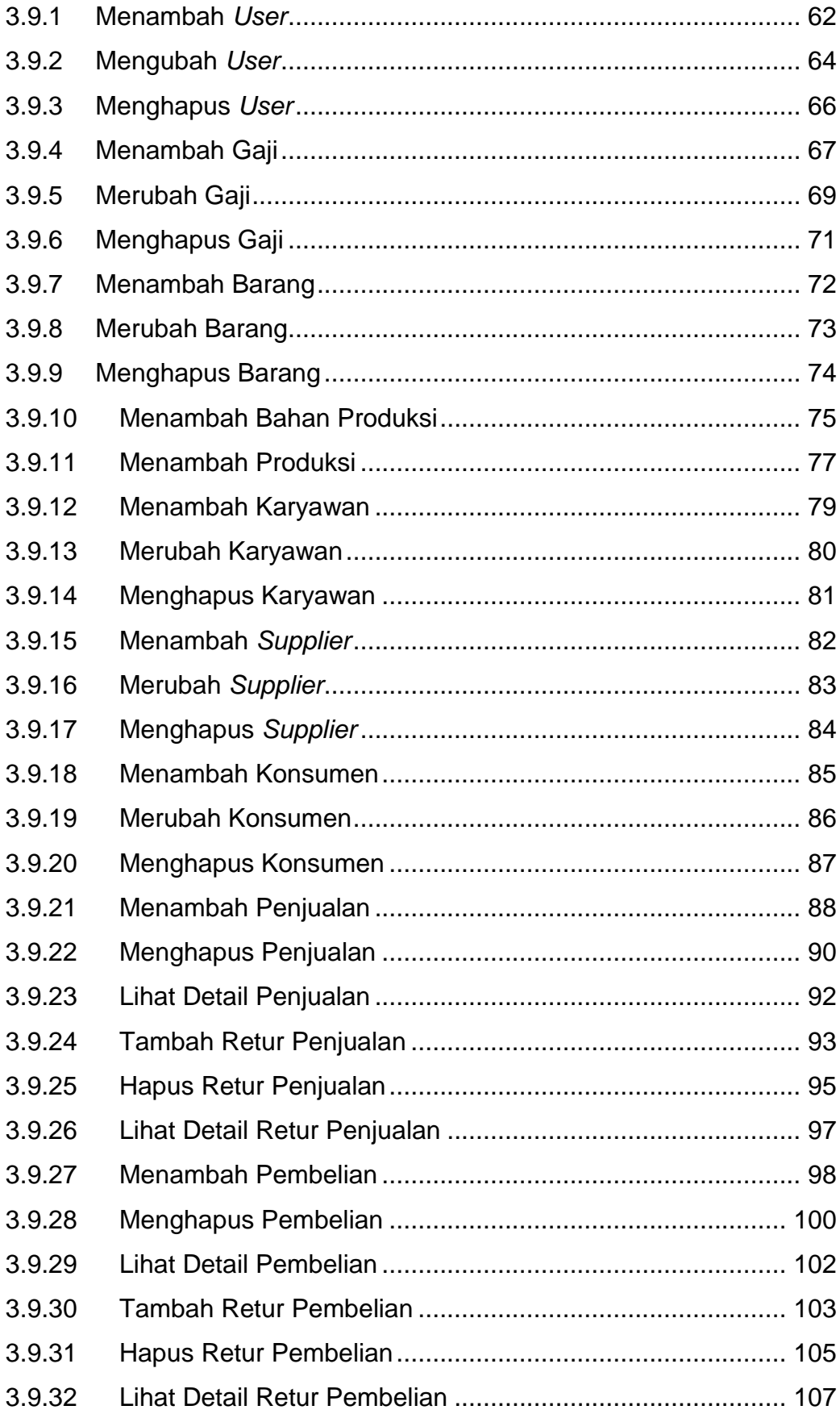

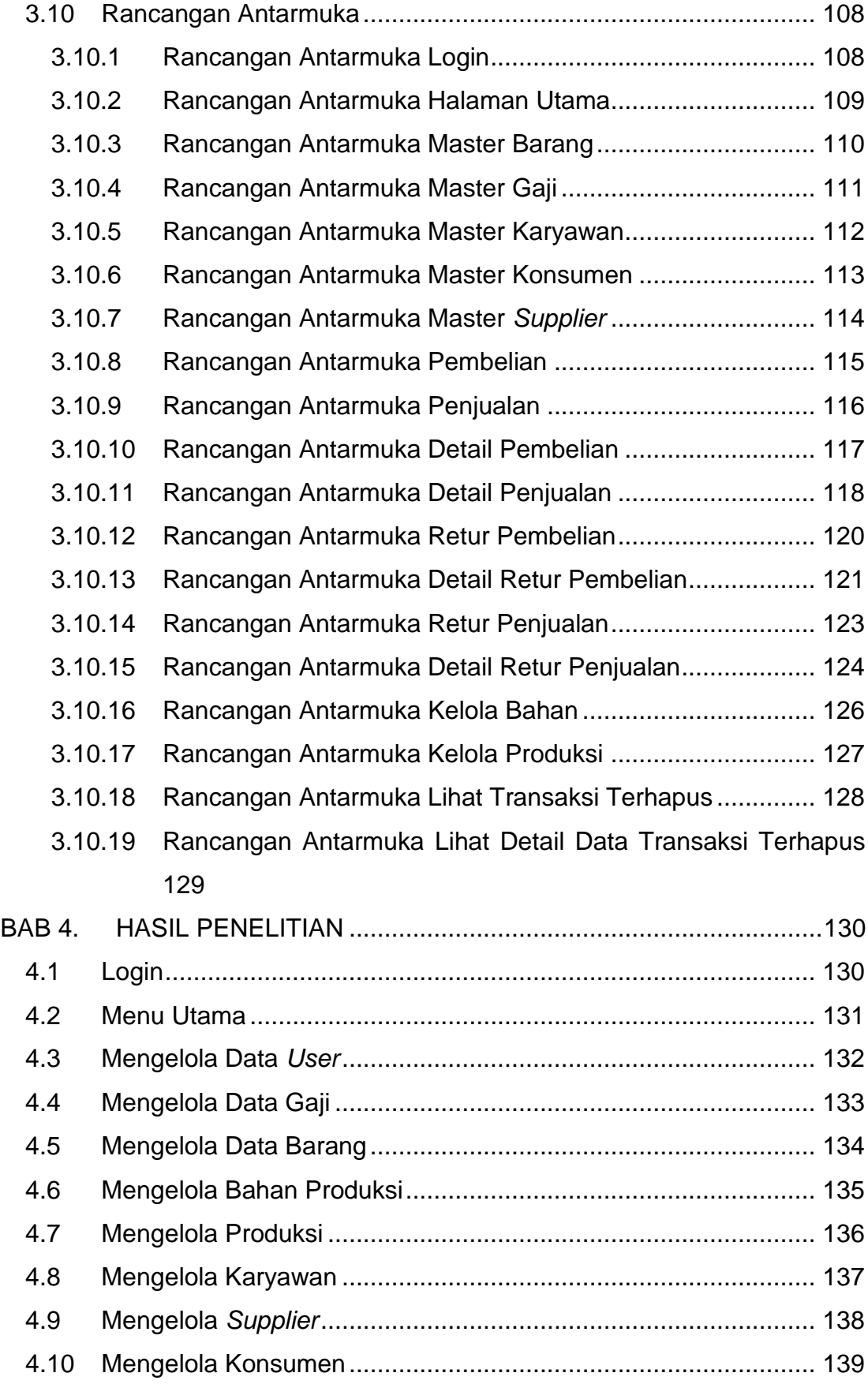

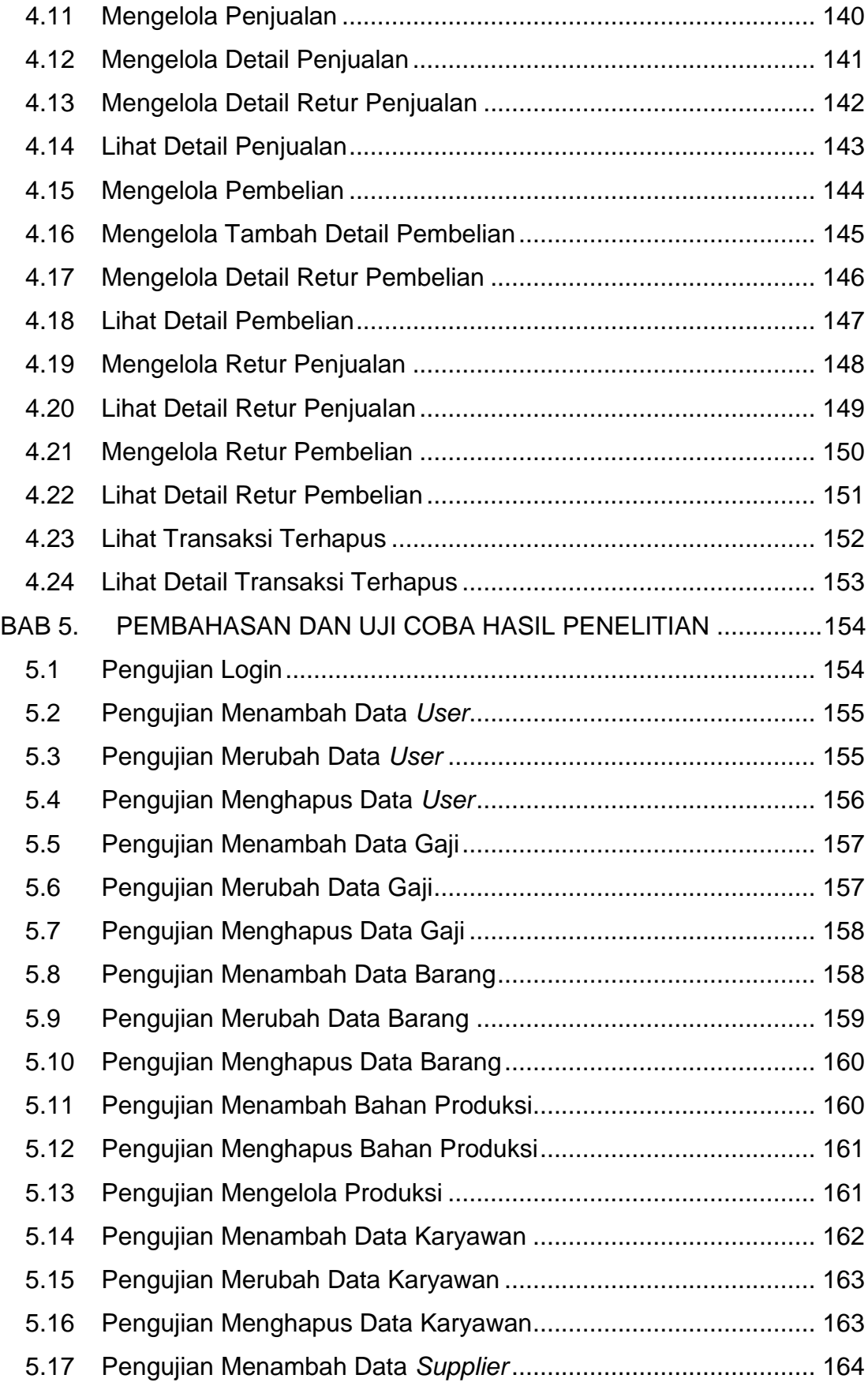

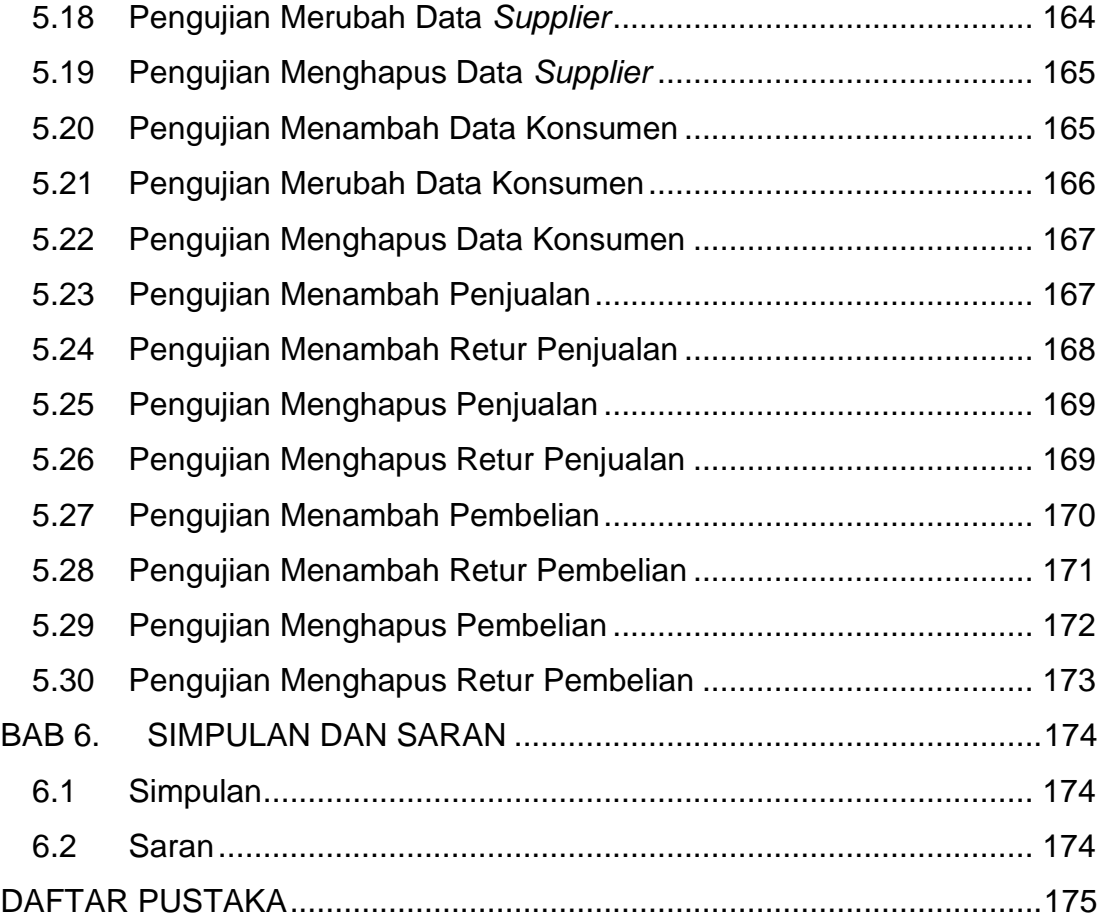

# **DAFTAR GAMBAR**

<span id="page-8-0"></span>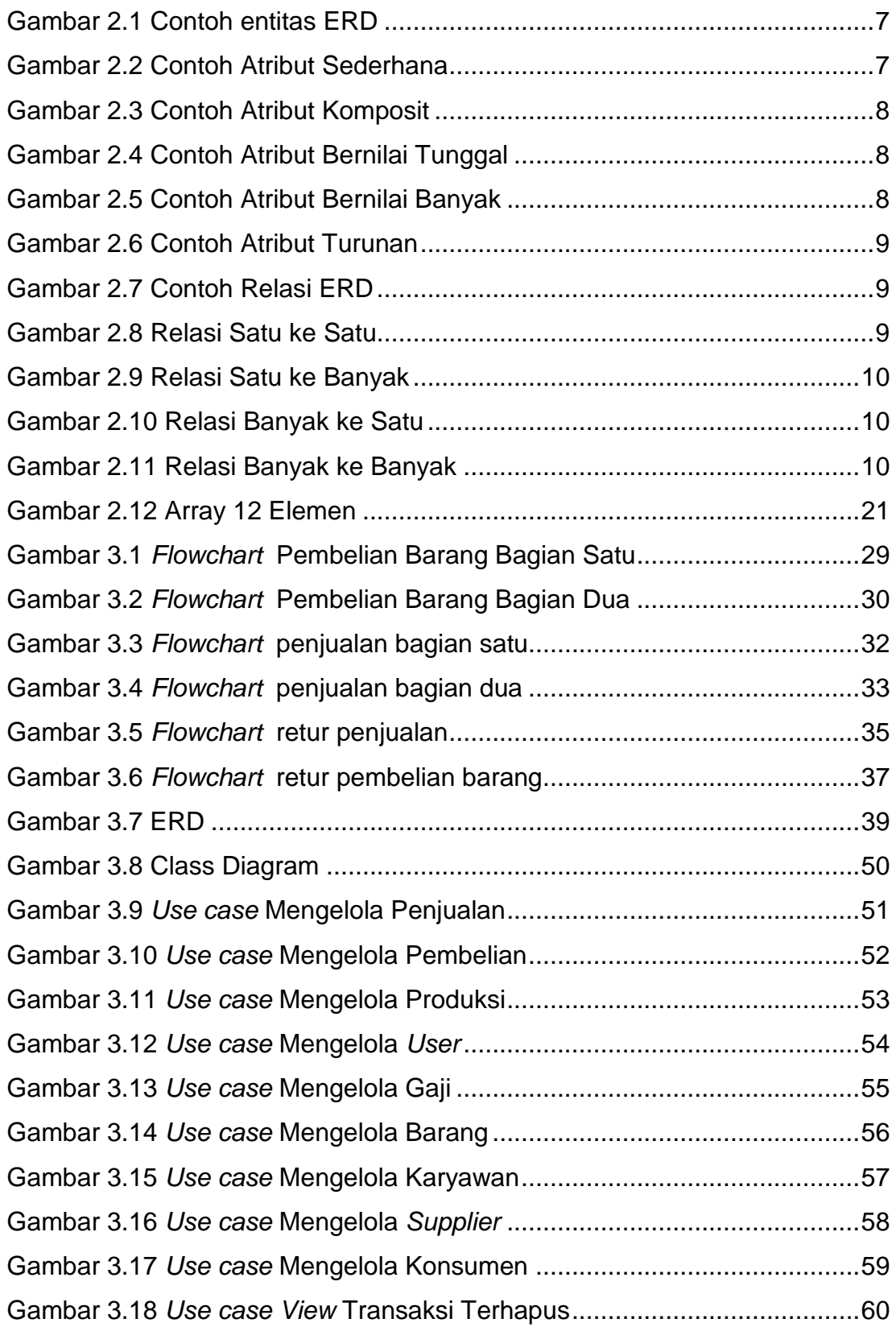

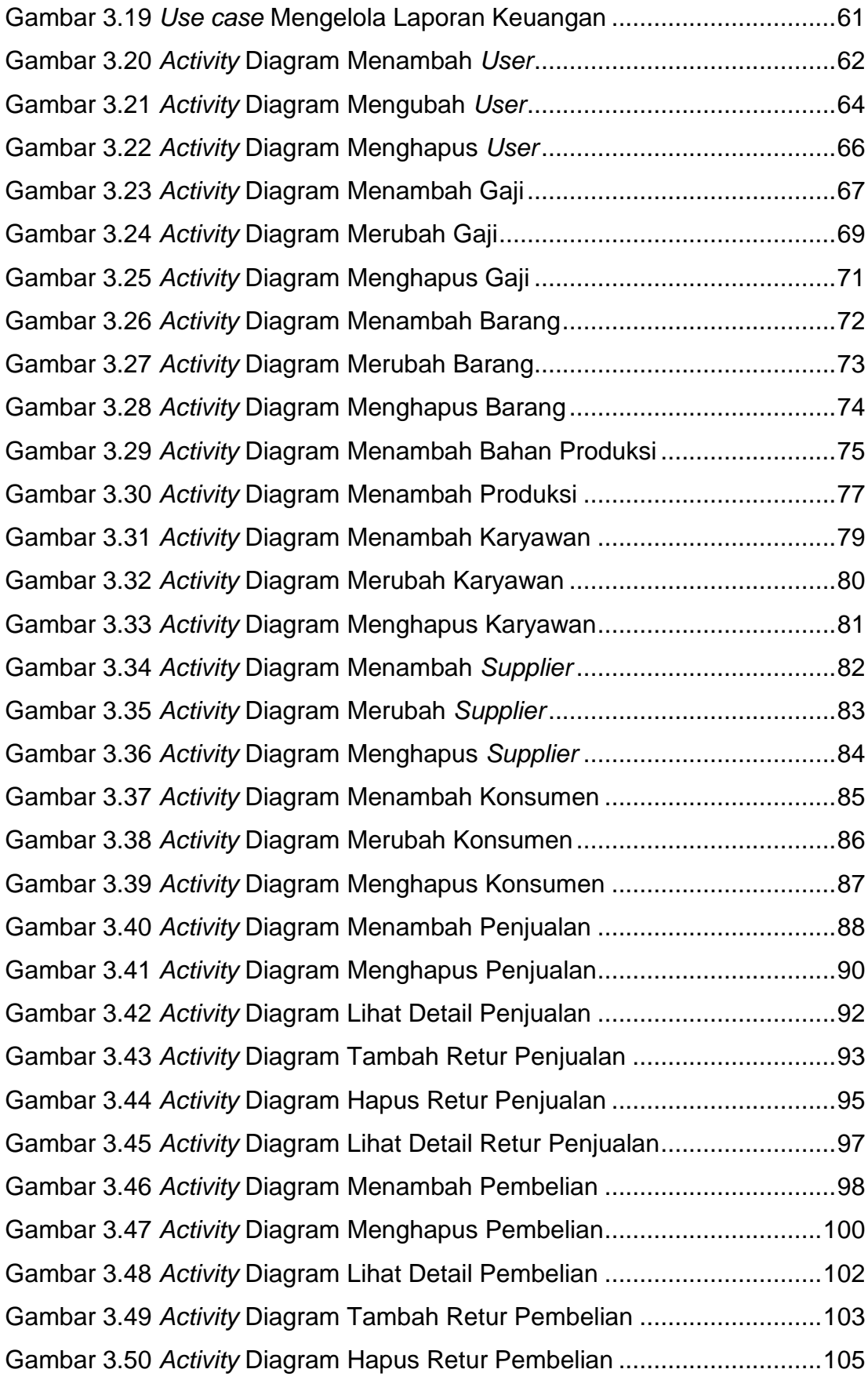

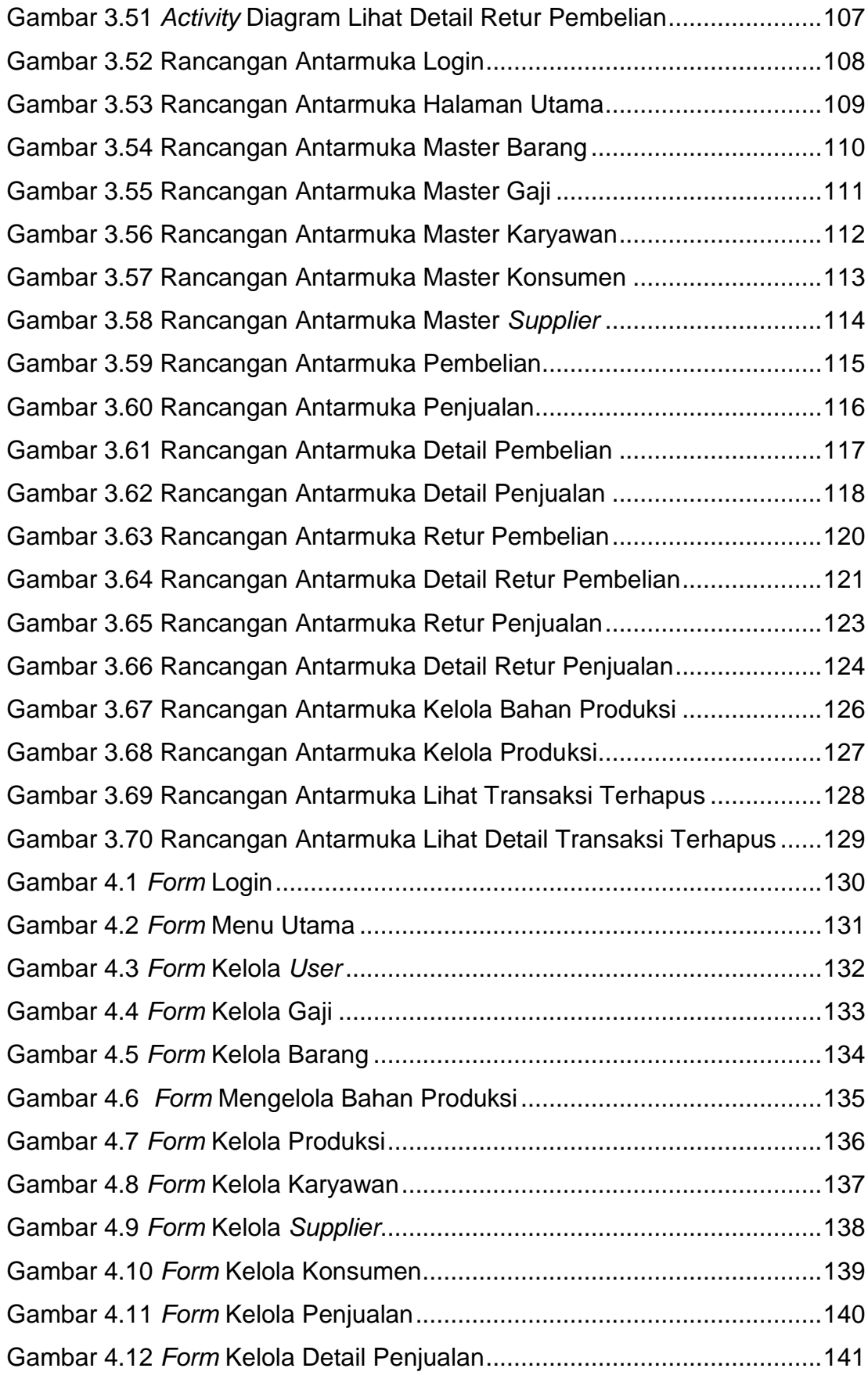

<span id="page-11-0"></span>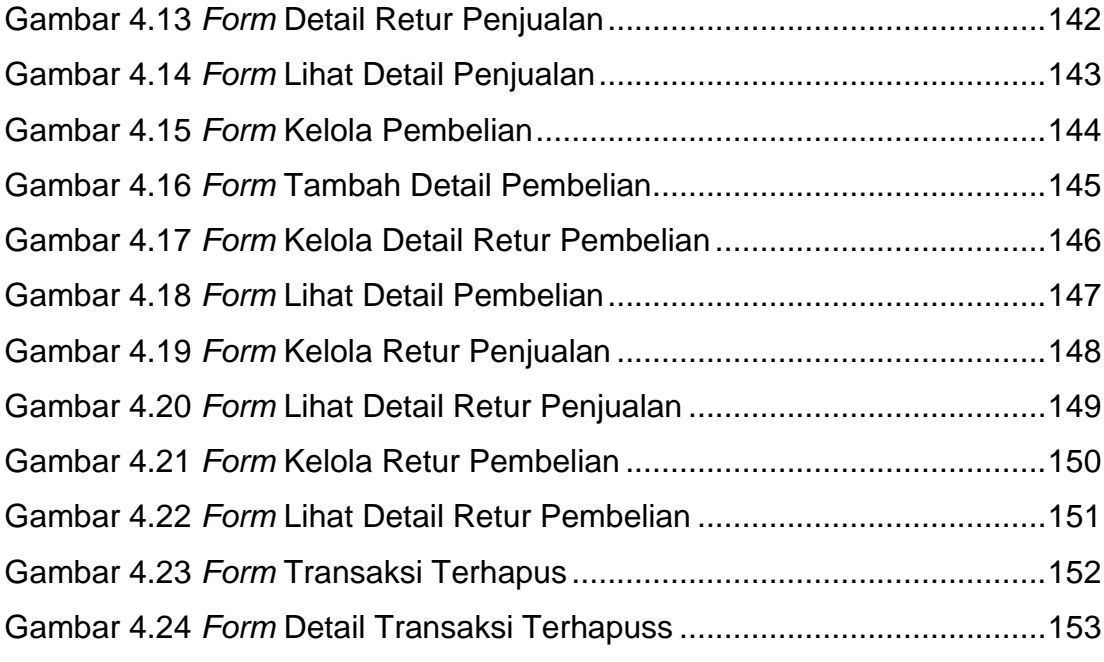

# **DAFTAR TABEL**

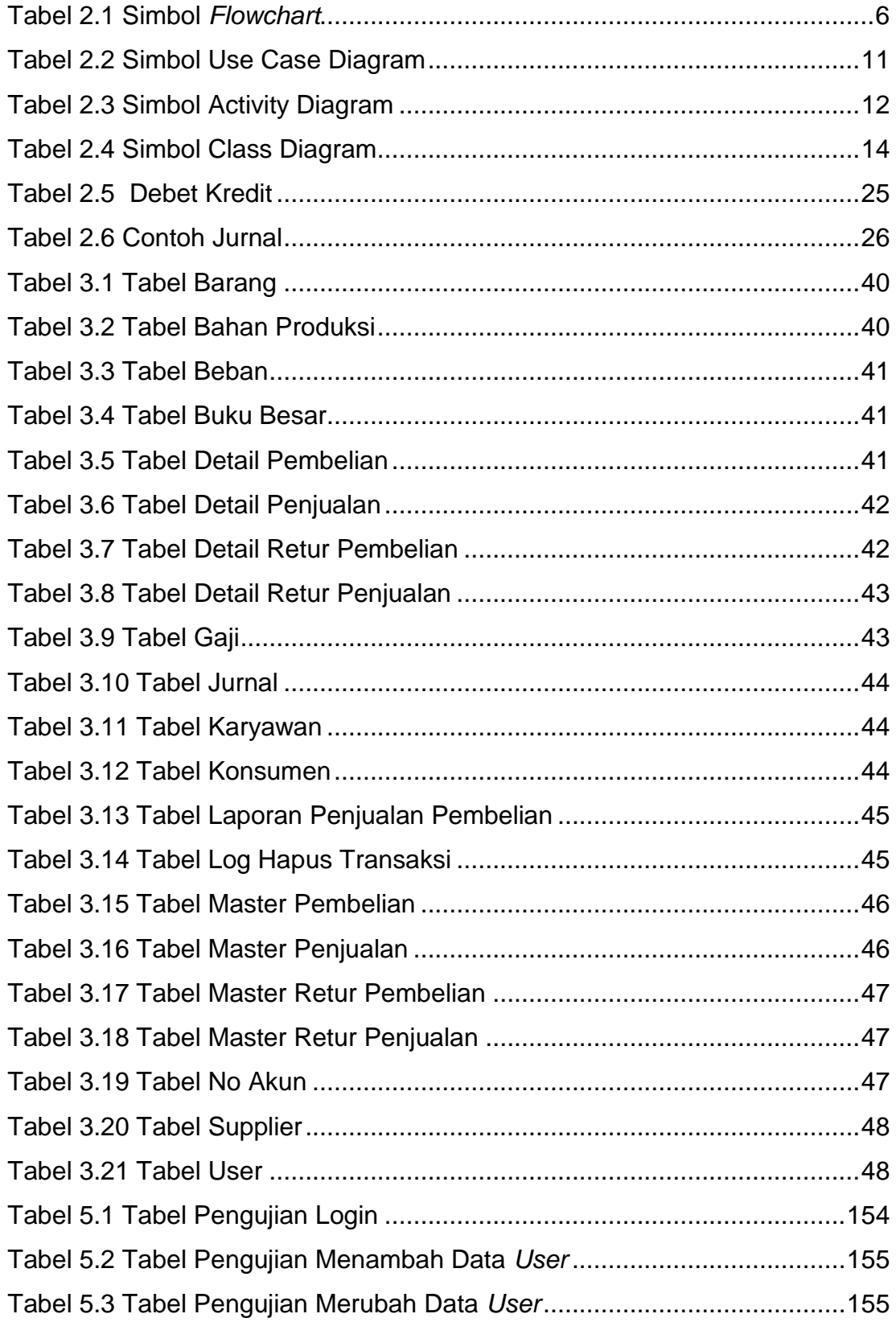

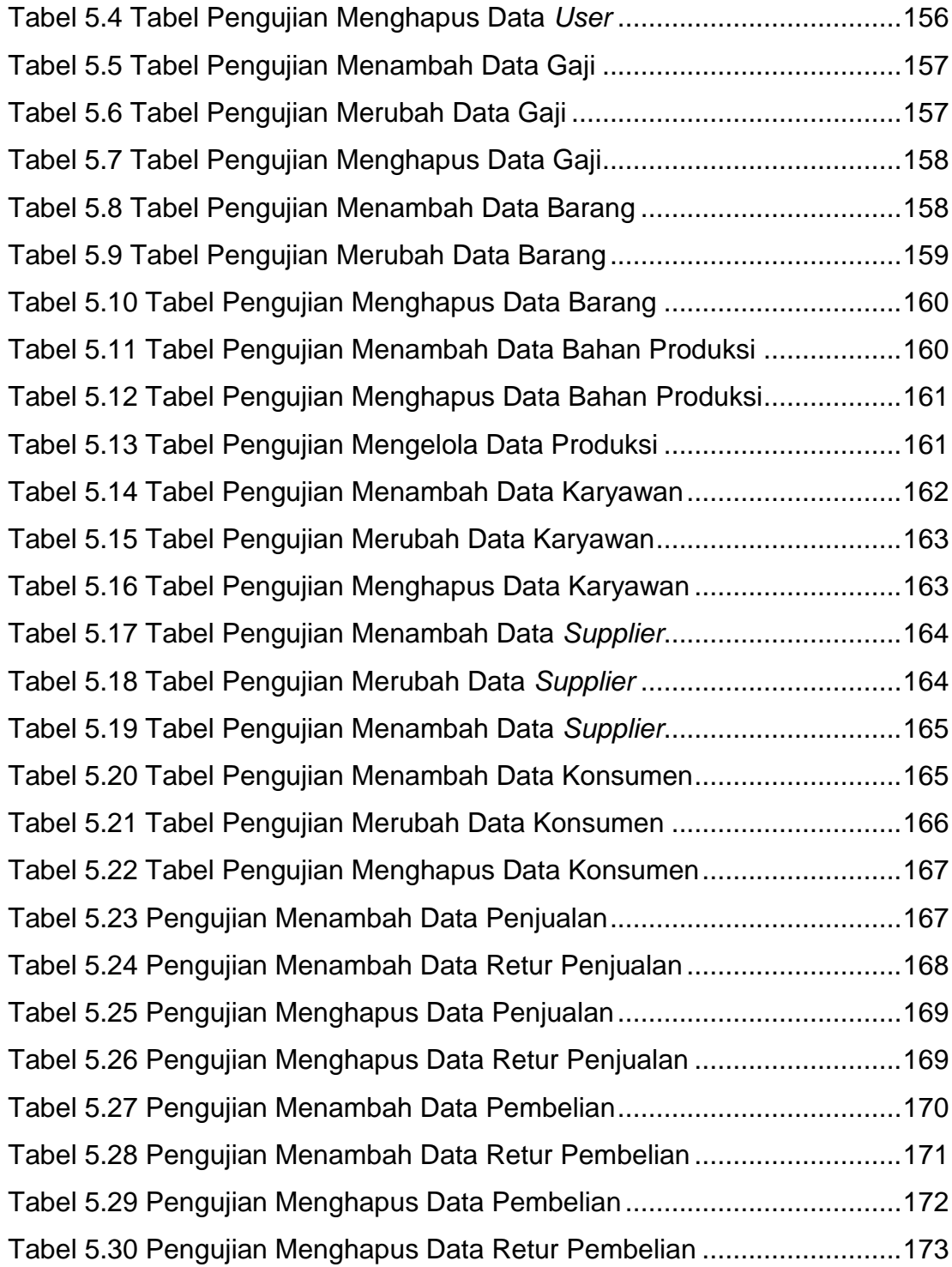

# **DAFTAR NOTASI/ LAMBANG**

<span id="page-14-0"></span>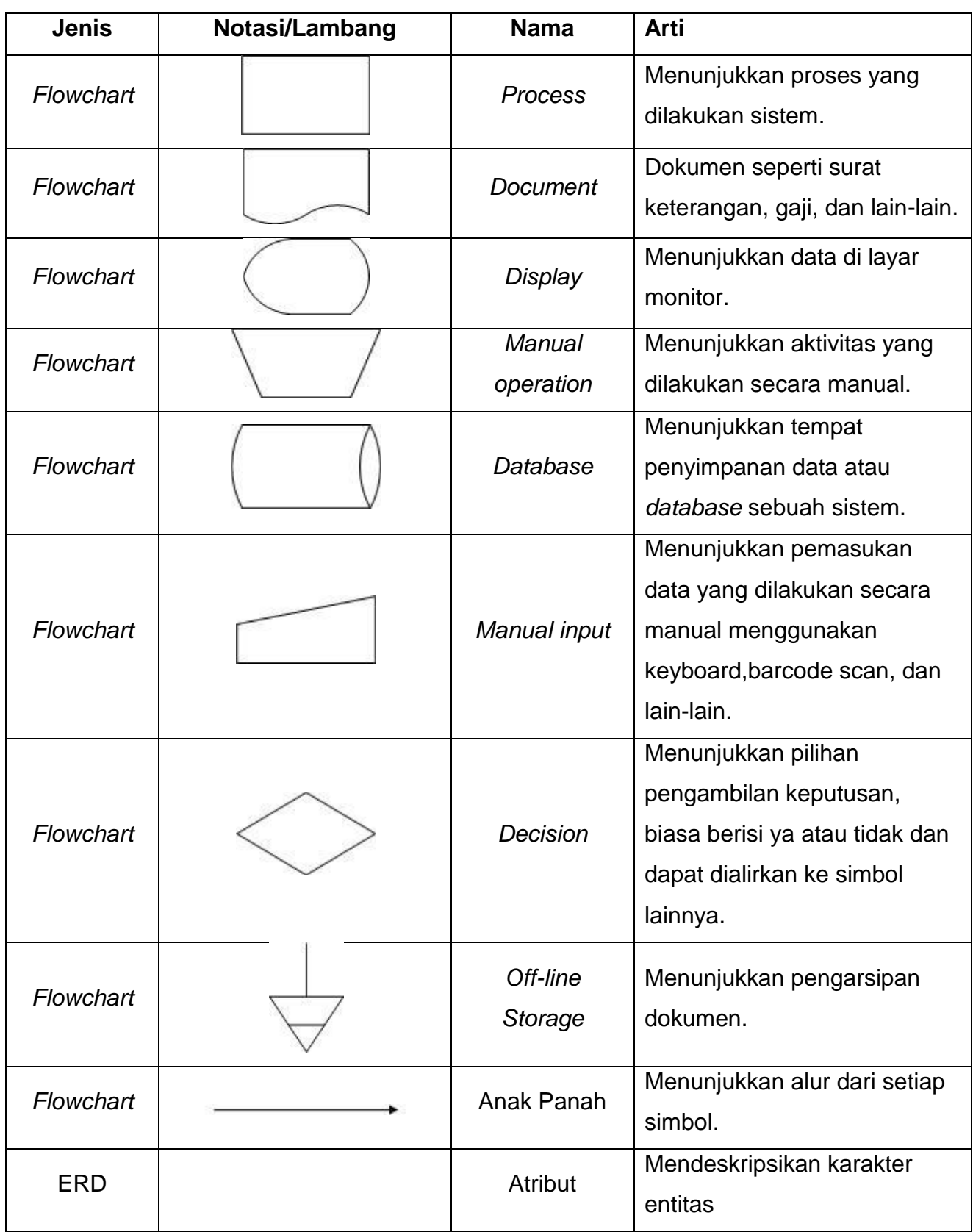

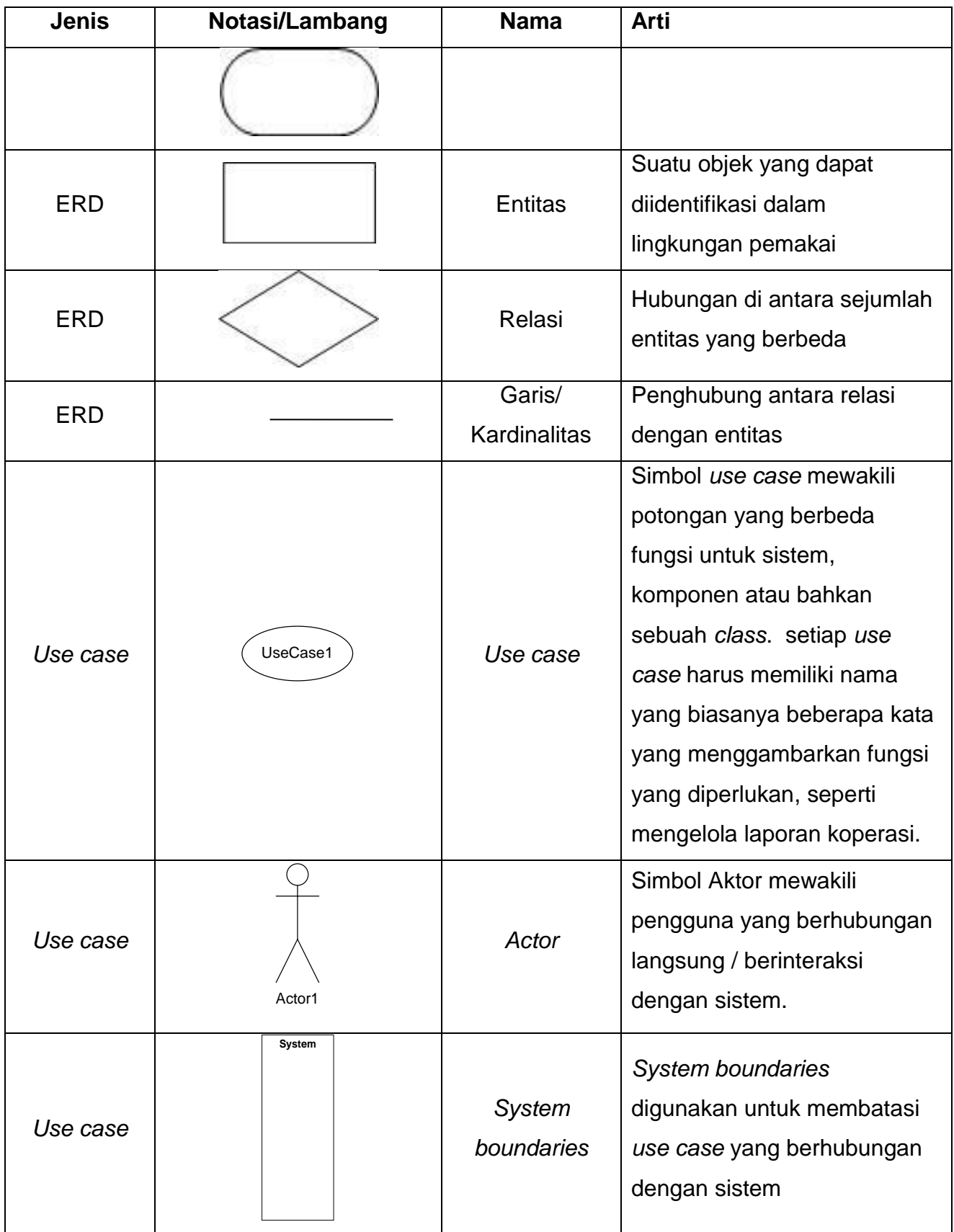

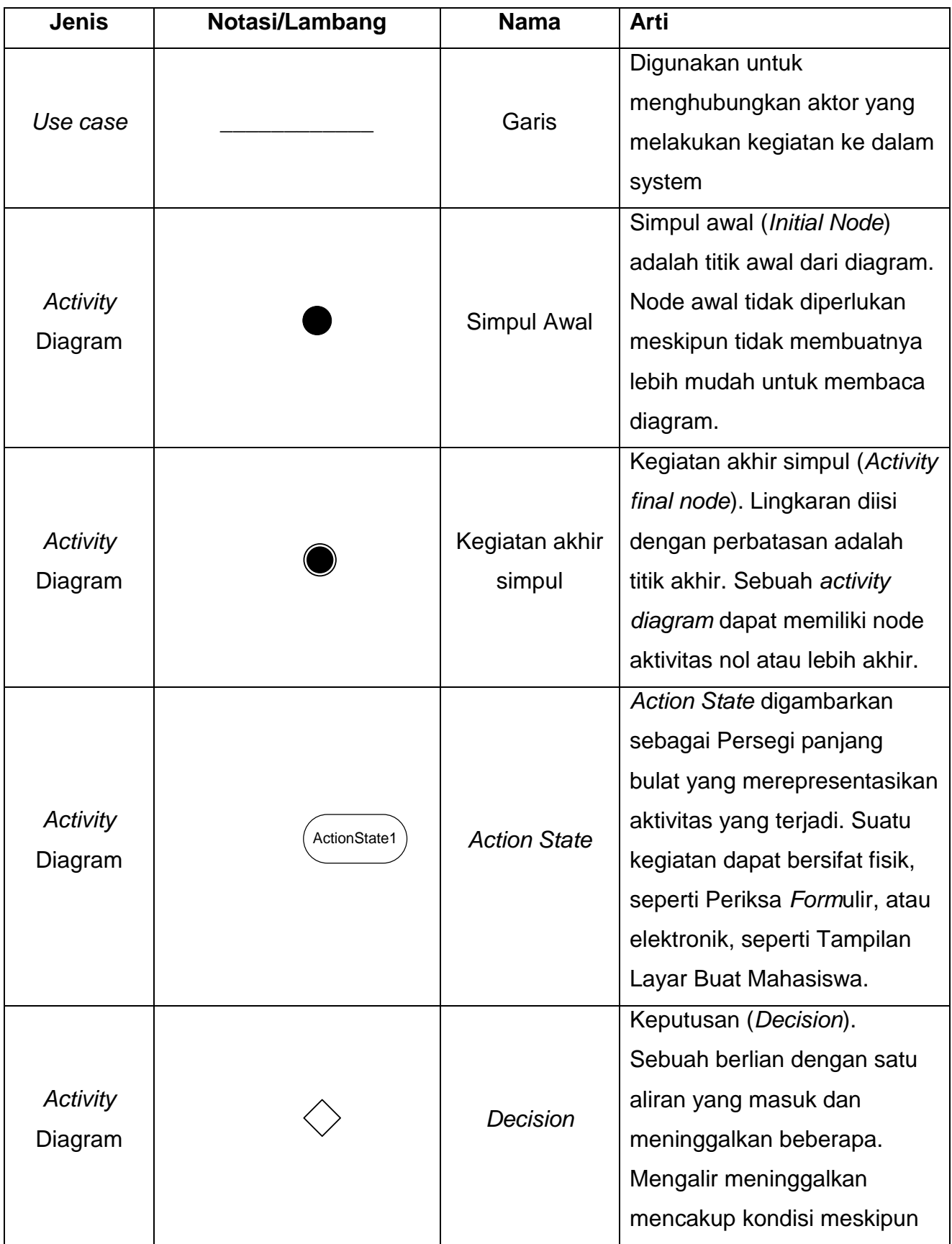

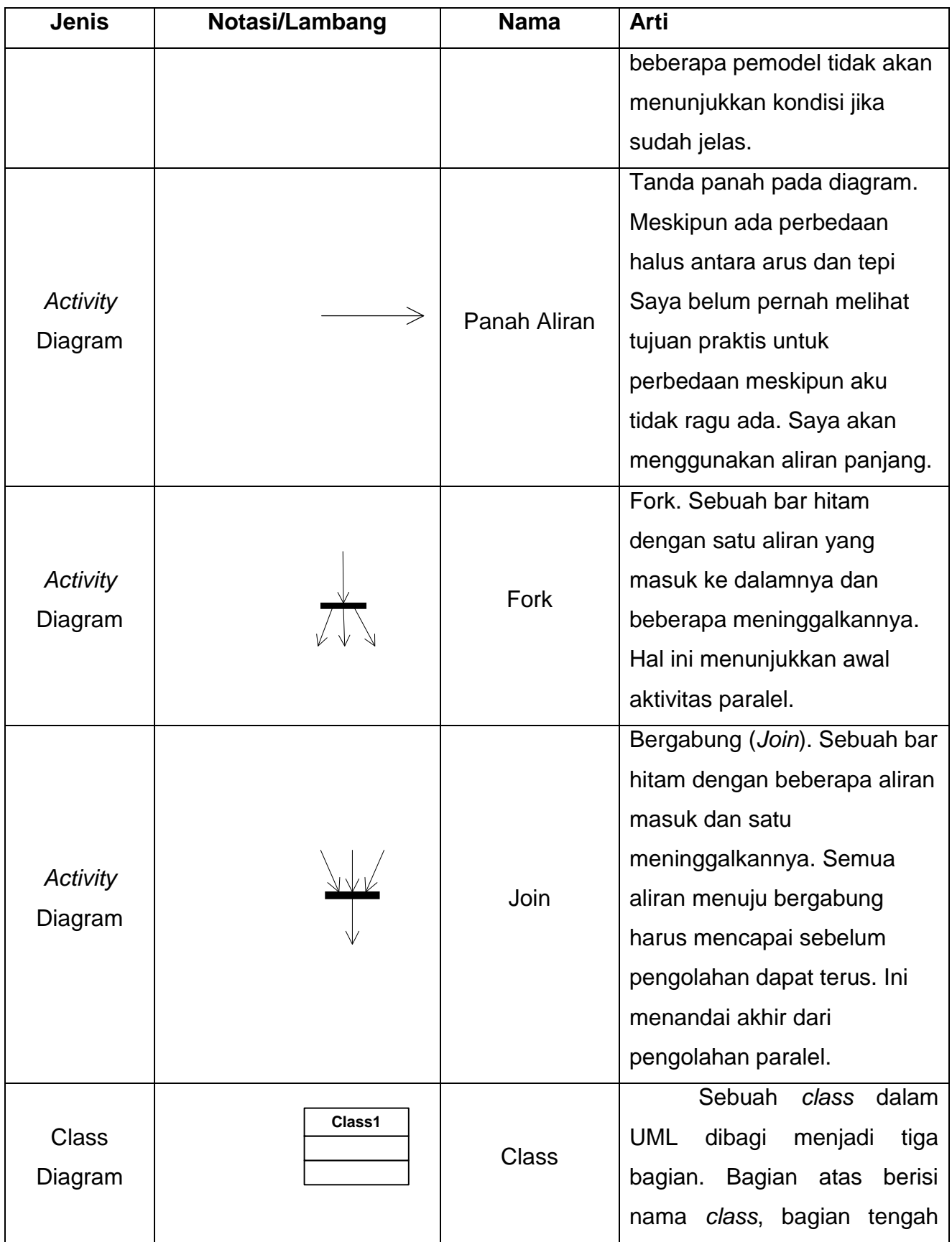

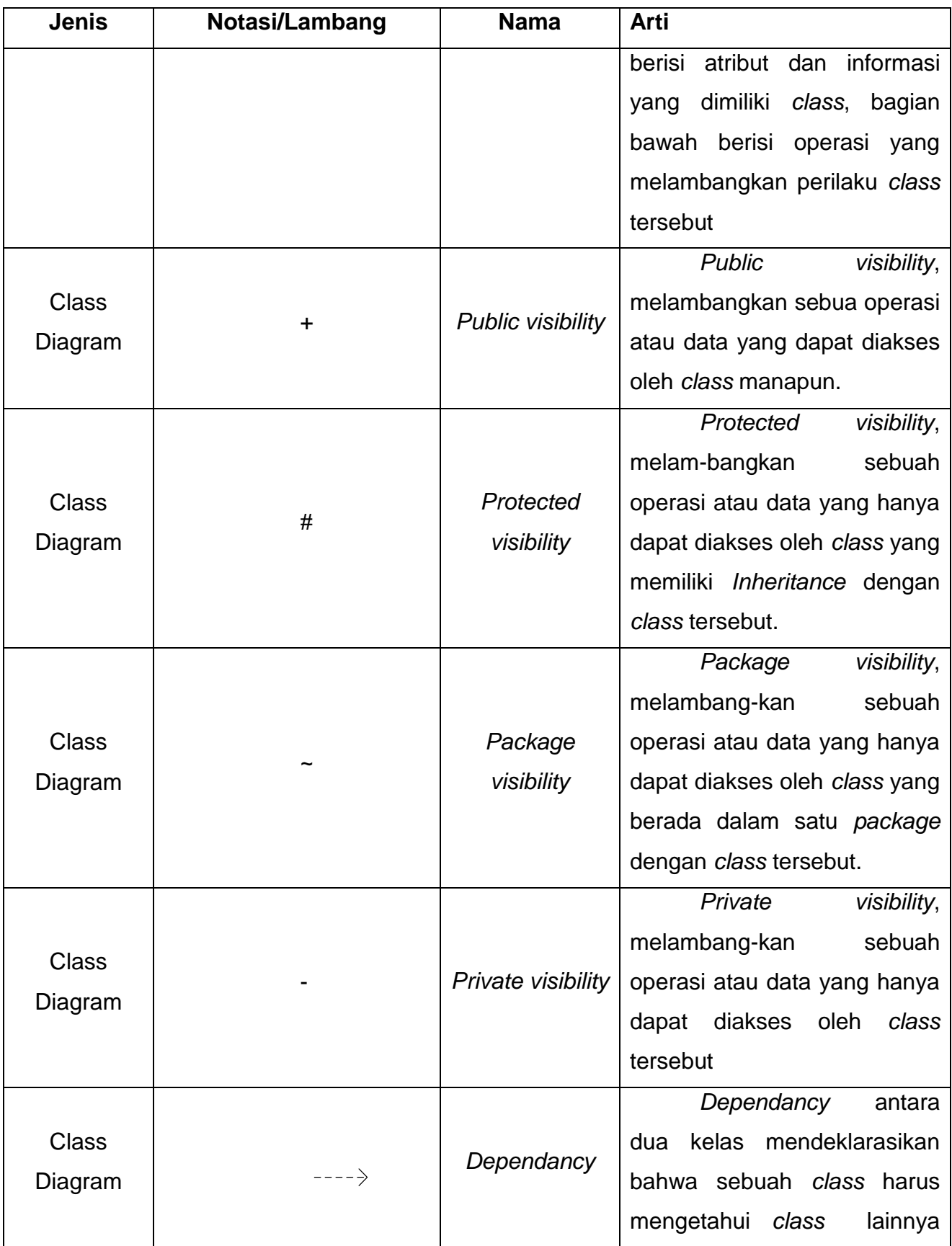

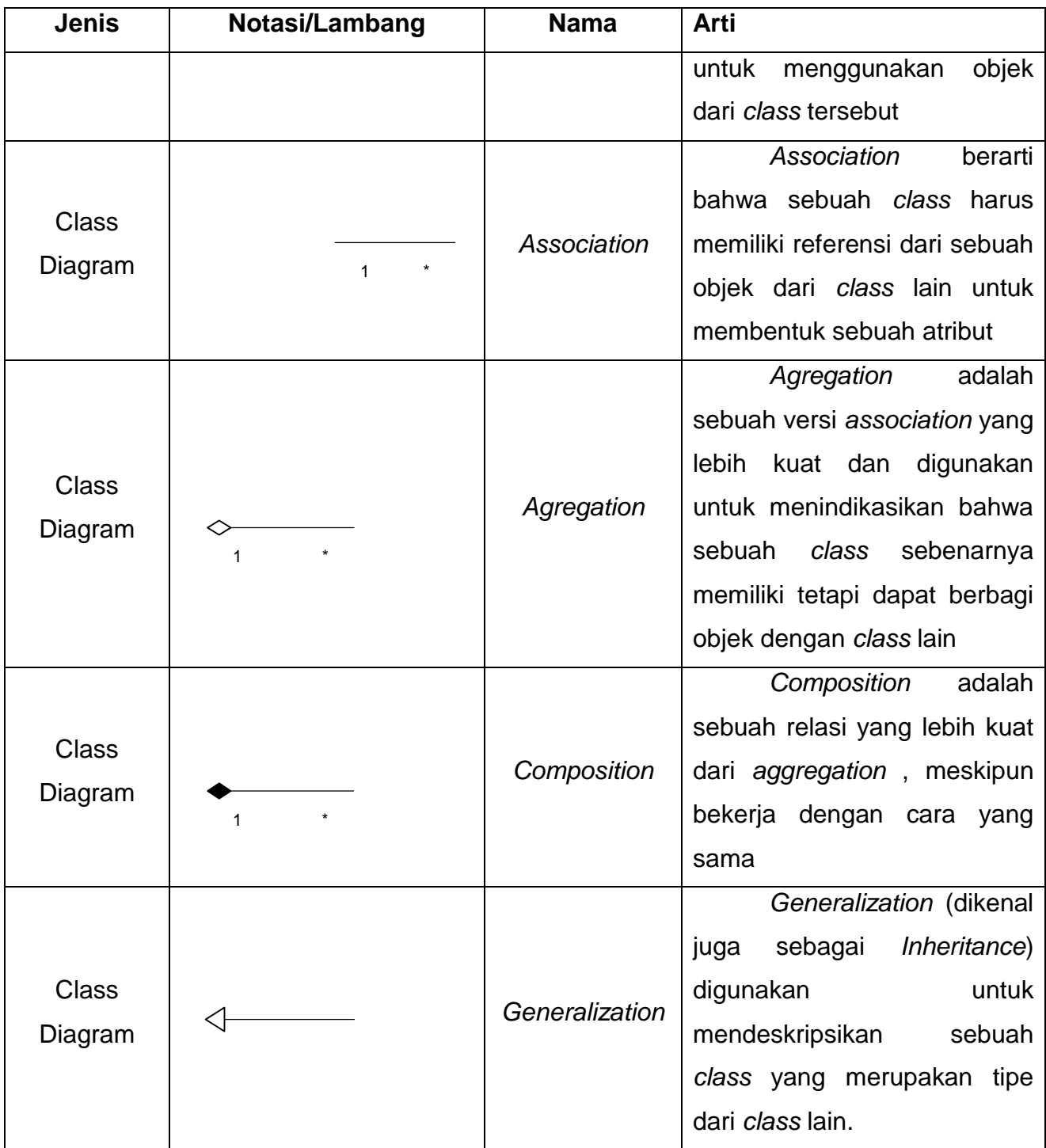

### **DAFTAR SINGKATAN**

- <span id="page-20-0"></span>ERD : *Entity Relationship Diagram*
- SQL : *Structured Query Language*
- OOP C# : *Object Oriented Programming C#*

# **DAFTAR ISTILAH**

<span id="page-21-0"></span>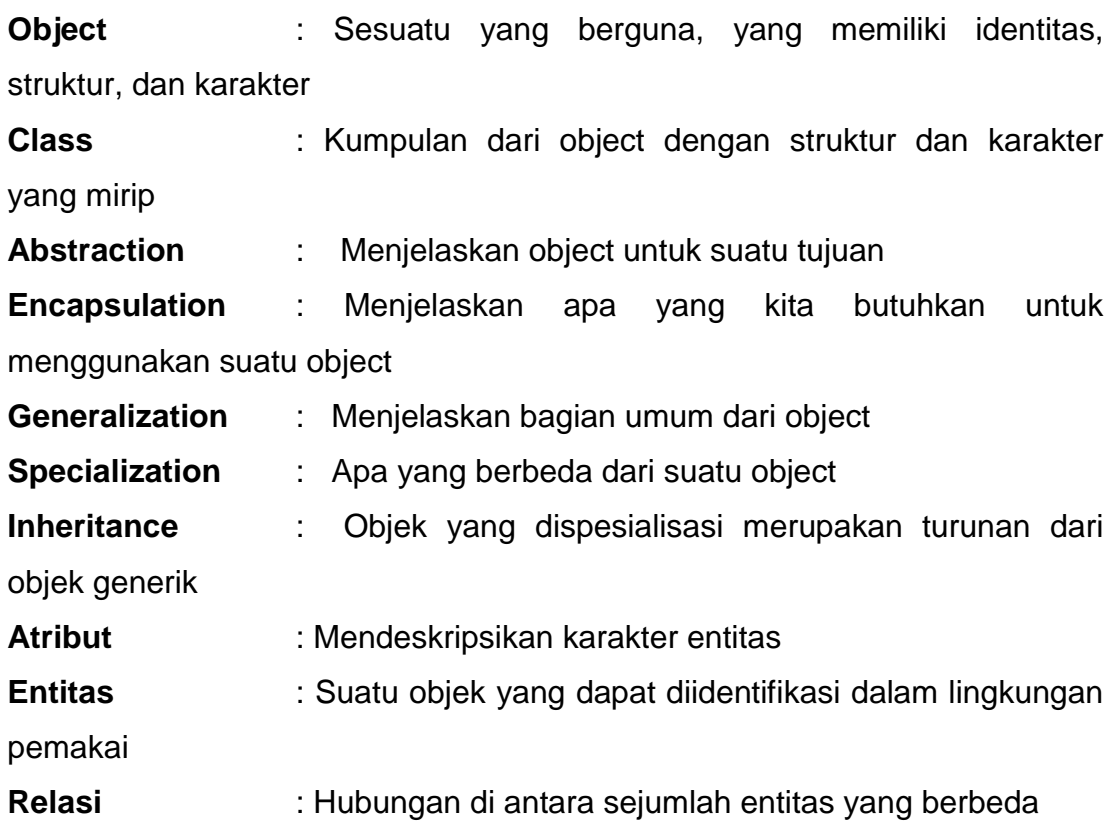